# **LDP Command Reference**

- [LDP Commands on page 663](#page-0-0)
- [Show Commands on page 667](#page-4-0)
- [Clear Commands on page 670](#page-7-0)
- [Debug Commands on page 670](#page-7-1)
- [Tools Commands on page 671](#page-8-0)

## **Configuration Commands**

<span id="page-0-0"></span>LDP Commands

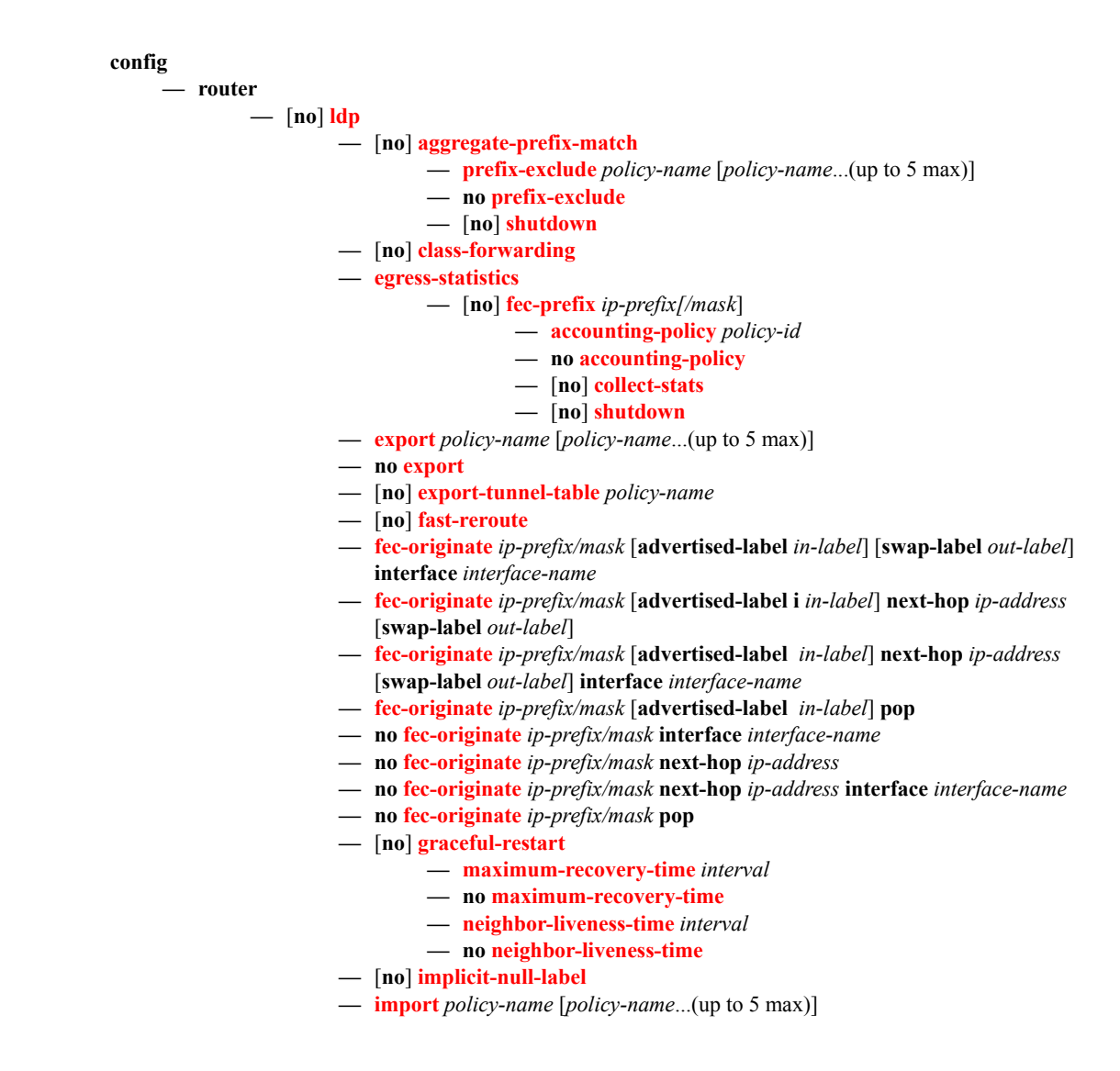

- **no import**
- **— interface-parameters**
	- **—** [**no**] **interface** *ip-int-name* [**dual-stack**] |
		- **— bfd-enable** [**ipv4**][**ipv6**]
		- **no bfd-enable**
		- **—** [**no**] **shutdown**
		- **—** [**no**] **ipv4**
			- **— fec-type-capability**
				- **— p2mp-ipv4** {**enable** | **disable**}
				- **— p2mp-ipv6** {**enable** | **disable**}
				- **— prefix-ipv4**{**enable** | **disable**}
				- **— prefix-ipv6** {**enable** | **disable**}
			- **— hello** *timeout factor*
			- **no hello**
			- **— keepalive** *timeout factor*
			- **no keepalive**
			- **— local-lsr-id** {**system** | **interface | interface-name**  *interface-name*}
			- **no local-lsr-id**
			- **—** [**no**] **shutdown**
			- **— transport-address** {**system** | **interface**}
			- **no transport-address**
		- **—** [**no**] **ipv6**
			- **— fec-type-capability**
				- **— p2mp-ipv4** {**enable** | **disable**}
				- **— p2mp-ipv6** {**enable** | **disable**}
				- **— prefix-ipv4** {**enable** | **disable**}
				- **— prefix-ipv6** {**enable** | **disable**}
				- **— hello** *timeout factor*
				- **no hello**
				- **— keepalive** *timeout factor*
				- **no keepalive**
				- **— local-lsr-id** {**system** | **interface | interface-name**  *interface-name*}
				- **no local-lsr-id**
				- **—** [**no**] **shutdown**
				- **— transport-address** {**system** | **interface**}
				- **no transport-address**
		- **— ipv4**
			- **— hello** *timeout factor*
			- **no hello**
			- **— keepalive** *timeout factor*
			- **no keepalive**
			- **— transport-address** {**system** | **interface**}
			- **no transport-address**
		- **— ipv6**
			- **— hello** *timeout factor*
			- **no hello**
			- **— keepalive** *timeout factor*
			- **no keepalive**
			- **— transport-address** {**system** | **interface**}
			- **no transport-address**
- **— label-withdrawal-delay** *seconds*
- **no label-withdrawal-delay**
- **—** [**no**] **mcast-upstream-frrmp-mbb-time** *interval*

### **Page 664 7950 XRS MPLS Guide**

- **no mp-mbb-time**
- **—** [**no**] **prefer-tunnel-in-tunnel**
- **— session-parameters**
	- **—** [**no**] **peer** *ip-address*
		- [**no**] **adv-adj-addr-only**
		- **—** [**no**] **dod-label-distribution**
		- **— export-addresses** *policy-name* [*policy-name*...(up to 5 max)]
		- **no export-addresses**
		- **— export-prefixes** *policy-name* [*policy-name*...(up to 5 max)]
		- **no export-prefixes**
		- **— fec-limit** *limit* [**log-only**] [**threshold** *percentage***]**
		- **no fec-limit**
		- **—** [**no**] **fec129-cisco-interop**
		- **— fec-type-capability**
			- **— p2mp** {**enable** | **disable**}
				- **— prefix-ipv4** {**enable** | **disable**}
			- **— prefix-ipv6** {**enable** | **disable**}
		- **— import-prefixes** *policy-name* [*policy-name*...(up to 5 max)]
		- **no import-prefixes**
		- **—** [**no**] **pe-id-mac-flush-interop**
- **—** [**no**] **shortcut-transit-ttl-propagate**
- **—** [**no**] **shortcut-local-ttl-propagate**
- **—** [**no**] **shutdown**
- **— targeted-session**
	- **—** [**no**] **disable-targeted-session**
	- **— export-prefixes** *policy-name* [*policy-name*...(up to 5 max)]
	- **no export-prefixes**
	- **— import-prefixes** *policy-name* [*policy-name*...(up to 5 max)]
	- **no import-prefixes**
	- **— ipv4**
		- **— hello** *timeout factor*
		- **no hello**
		- **— hello-reduction** {**enable** *factor |* **disable**}
		- **no hello-reduction**
		- **— keepalive** *timeout factor*
		- **no keepalive**
	- **— ipv6**
		- **— hello** *timeout factor*
		- **no hello**
		- **— hello-reduction** {**enable** *factor |* **disable**}
		- **no hello-reduction**
		- **— keepalive** *timeout factor*
		- **no keepalive**
	- **— peer** *ip-address*
	- **no peer** *ip-address*
		- **—** [**no**] **bfd-enable**
		- **— hello** *timeout factor*
		- **no hello**
		- **— hello-reduction** {**enable** *factor |* **disable**}
		- **no hello-reduction**
		- **— keepalive** *timeout factor*
		- **no keepalive**
		- **— local-lsr-id** *interface-name*
		- **no local-lsr-id**
		- **—** [**no**] **shutdown**
- **—** [**no**] **tunneling**
	- **—** [**no**] **lsp**
- **—** [**no**] **peer-template** *template-name*
	- **—** [**no**] **bfd-enable**
		- **— hello** *timeout factor*
		- **no hello**
		- **— hello-reduction** {**enable** *factor |* **disable**}
		- **no hello-reduction**
		- **— keepalive** *timeout factor*
		- **no keepalive**
		- **— local-lsr-id** *interface-name*
		- **no local-lsr-id**
		- **—** [**no**] **shutdown**
	- **—** [**no**] **tunneling**
- **— peer-template-map** *template-name* **policy** *peer-prefix-policy1* [*peer*
	- *prefix-policy2... up to 5*]
- **no peer-template-map** *template-name*
- **— tcp-session-parameters**
	- **—** [**no**] **peer-transport** *ip-address*
		- **— auth-keychain** *name*
		- **no auth-keychain**
		- **— authentication-key** [*authentication-key* | *hash-key*] [**hash | hash2**]
		- **no authentication-key**
		- **—** [**no**] **path-mtu-discovery**
		- **— ttl-security** *min-ttl-value*
		- **no ttl-security**
- **— tunnel-down-damp-time** *seconds*
- **no tunnel-down-damp-time**
- **—** [**no**] **ldp-shortcut**

### <span id="page-4-0"></span>**Show Commands**

**show**

**— router**

**— ldp — bindings**

- **— active detail** [**family**] [**egress-lsp** *tunnel-id*]
- **— active detail** [**egress-nh** *ip-address*] [**family**]
- **— active egress-if** *port-id* [**summary**|**detail**] [**family**]
- **— active egress-lsp** *tunnel-id* [**summary**|**detail**] [**family**]
- **— active egress-nh** [**family**] [**summary**|**detail**] *ip-address*
- **— active ipv4** [**summary**|**detail**] [**egress-if** *port-id*]
- **— active ipv4** [**summary**|**detail**] [**egress-lsp** *tunnel-id*]
- **— active ipv4** [**summary**|**detail**] [**egress-nh** *ip-address*]
- **— active ipv6** [**summary**|**detail**] [**egress-if** *port-id*]
- **— active ipv6** [**summary**|**detail**] [**egress-nh** *ip-address*]
- **— active ipv6** [**summary**|**detail**] [**egress-lsp** *tunnel-id*]
- **— active p2mp p2mp-id** *identifier* **root** *ip-address* [**summary**|**detail**] [egress-if port-id]
- **— active p2mp p2mp-id** *identifier* **root** *ip-address* [**summary**|**detail**] [egress-lsp tunnel-id]
- **— active p2mp p2mp-id** *identifier* **root** *ip-address* [**summary**|**detail**] [egress-nh ip-address]
- **— active p2mp** [**family**] [**summary**|**detail**] [**egress-if** *port-id*] [**opaquetype** *opaque-type*]
- **— active p2mp** [**family**] [**summary**|**detail**] [**egress-lsp** *tunnel-id*] [**opaque-type** *opaque-type*]
- **— active p2mp** [**family**] [**summary**|**detail**] [**egress-nh** *ip-address*] [**opaque-type** *opaque-type*]
- **— active p2mp source** *ip-address* **group** *mcast-address* **root** *ip-address* [**rd** *rd*] [**summary**|**detail**] [**egress-if** *port-id*]
- **— active p2mp source** *ip-address* **group** *mcast-address* **root** *ip-address* [**rd** *rd*] [**summary**|**detail**] [**egress-lsp** *tunnel-id*]
- **— active p2mp source** *ip-address* **group** *mcast-address* **root** *ip-address* [**rd** *rd*] [**summary**|**detail**] [**egress-nh** *ip-address*]
- **— active prefixes** [*family*] [**summary**|**detail**] [**egress-if** *port-id*]
- **— active prefixes** [*family*] [**summary**|**detail**] [**egress-lsp** *tunnel-id*]
- **— active prefixes** [**egress-nh** *ip-address*] [*family*] [**summary**|**detail**]
- **— active prefixes prefix** *ip-prefix*/*ip-prefix-length* [**summary**|**detail**] [**egress-if** *port-id*]
- **— active prefixes prefix** *ip-prefix/ip-prefix-length* [**summary**|**detail**] [**egress-lsp** *tunnel-id*]
- **— active prefixes prefix** *ip-prefix/ip-prefix-length* [**egress-nh** *ip-address*] [**summary**|**detail**]
- **— active summary** [*family*] [**egress-if** *port-id*]
- **— active summary** [*family*] [**egress-lsp** *tunnel-id*]
- **— active summary** [**egress-nh** *ip-address*] [*family*]
- **— detail** [**session** *ip-addr*[*label-space*]] [*family*]
- **— label-type start-label** *start-label* [**end-label** *end-label*] *label-type* [**family**]
- **— p2mp p2mp-id** *identifier* **root***ip-address* [**session** *ip-addr*[*label-space*]] [**summary**|**detail**]
- **— p2mp** [**session** *ip-addr*[*label-space*]] [*family*] [**summary**|**detail**] [**opaque-type** *opaque-type*]
- **— p2mp source** *ip-address* **group** *mcast-address* **root** *ip-address* [**rd** *rd*] [**session** *ip-addr*[*label-space*]] [**summary**|**detail**]
- **— prefixes** [*family*] [**summary**|**detail**] [**egress-if** *port-id*]
- **— prefixes** [*family*] [**summary**|**detail**] [**egress-lsp** *tunnel-id*]
- **— prefixes** [**egress-nh** *ip-address*] [*family*] [**summary**|**detail**]
- **— prefixes prefix** *ip-prefix/ip-prefix-length* [**summary**|**detail**] [**egress-if** *port-id*]
- **— prefixes prefix** ip-*prefix/ip-prefix-length* [**summary**|**detail**] [**egress-lsp** *tunnel-id*]
- **— prefixes prefix** *ip-prefix/ip-prefix-length* [**egress-nh** *ip-address*] [**summary**|**detail**]
- **— services vc-type** *vc-type* **saii** *global-id*:*prefix:ac-id* **taii** [256 chars max] **agi** *agi* [**detail**] [**service-id** *service-id*] [**session** *ip-addr*[*labelspace*]]
- **— services vc-type** *vc-type* **agi** *agi* [**detail**] [**service-id** *service-id*] [**session** *ip-addr*[*label-space*]]
- **— services** [**vc-type** *vc-type*] [**svc-fec-type**] [**detail**] [**service-id** *service-id*] [**session** *ip-addr*[*label-space*]]
- **— services vc-type** *vc-type* **vc-id** *vc-id* [**detail**] [**service-id** *service-id*] [**session** *ip-addr*[*label-space*]]
- **— session** [**family**] [**summary**|**detail**] *ip-addr*[*label-space*]
- **— summary** [**session** *ip-addr*[*label-space*]] [**ipv4**|**ipv6**]

#### **show**

**— router**

- **ldp** 
	- **— discovery** [**state** *state*] [**detail**|**summary**] [**adjacency-type** *type*] [**session** *ipaddr*[*label-space*]]
	- **— discovery** [**state** *state*] [**detail**|**summary**] [**adjacency-type** *type*] [**family**]
	- **— discovery interface** [*ip-int-name*] [**state** *state*] [**detail**|**summary**] [**session** *ipaddr*[*label-space*]]
	- **— discovery peer** [*ip-address*] [**state** *state*] [**detail**|**summary**] [**session** *ipaddr*[*label-space*]]
	- **— fec-egress-stats** [*ip-prefix/mask*]
	- **— fec-egress-stats** [**family**]
	- **— fec-originate** *ip-prefix/mask* [*operation-type*]
	- **— fec-originate** [*operation-type*] [**family**]
	- **— interface** [*ip-int-name*] [**detail**] [**family**]
	- **— interface resource-failures** [**family**]
	- **— parameters**
	- **— session** [*ip-addr*[*label-space*]] [*session-type*] [**state** *state*] [**summary**|**detail**]
	- **— session** [*ip-addr*[*label-space*]] **local-addresses** [**sent**|**recv**] [**family**]
	- **— session** [*ip-addr*[*label-space*]][**sent**|**recv**] **overload** [**fec-type** *fec-type*]
	- **— session** [**sent**|**recv**] **overload** [**fec-type** *fec-type*] [**family**]
	- **— session** [*ip-addr*[*label-space*]] **statistics** [*packet-type*] [*session-type*]
	- **— session statistics** [*packet-type*] [*session-type*] [**family**]
	- **— session** [*session-type*] [**state** *state*] [**summary**|**detail**] [**family**]
	- **— session-parameters** [*family*]
	- **— session-parameters** *peer-ip-address*
	- **— statistics**
	- **— statistics-summary** [**active**] [**family**]
	- **— status**
	- **— targ-peer** [*ip-address*] [**detail**]
	- **— targ-peer** [**detail**] **family**
	- **— targ-peer resource-failures** [**family**]
	- **— targ-peer-template** [*peer-template*]
- **— targ-peer-template-map** [*template-name*]
- **— targ-peer-template-map** [*template-name*] **peers**
- **— tcp-session-parameters**
- **— tcp-session-parameters** [**family**]
- **— tcp-session-parameters** [**keychain** *keychain*]
- **— tcp-session-parameters** [*transport-peer-ip-address*]

Note: See 7750 SR OS OAM and Diagnostics Guide for tools command descriptions, syntax, and usage information.

### <span id="page-7-0"></span>**Clear Commands**

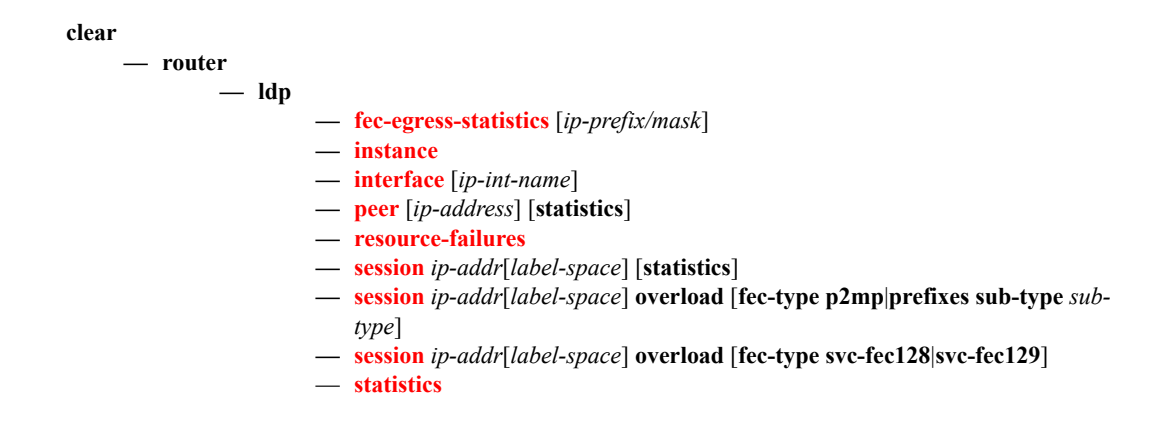

### <span id="page-7-1"></span>**Debug Commands**

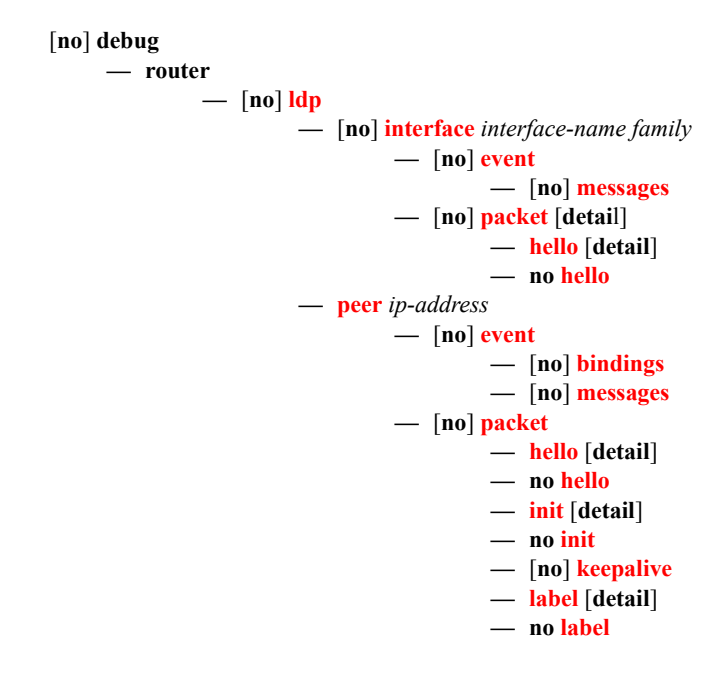

### <span id="page-8-0"></span>**Tools Commands**

```
See the OS OAM and Diagnostics Guide for CLI description and syntax.
tools
      — dump
              — ldp-treetrace {prefix ip-prefix/mask| manual-prefix ip-prefix/mask}[path-destination ip-
                  address] [trace-tree]
              — router
                        — ldp
                                — fec vc-type vc-type agi agi
                                 — fec p2mp-id identifier root ip-address
                                — fec prefix ip-address[/mask]
                                 — fec root ip-address source ip-address group mcast-address [rd rd]
                                 — fec vc-type vc-type vc-id vc-id
                                 — fec vc-type vc-type agi agi saii-type2 global-id:prefix:ac-id taii-type2 
                                    global-id:prefix:ac-id
                                 — instance
                                 — interface ip-int-name
                                 — memory-usage
                                 — peer ip-address
                                 — session ip-addr[label-space] [connection|peer|adjacency]
                                — sockets
                                 — timers [session ip-addr[label-space]]
                         — static-route ldp-sync-status
     — perform
              — router
                        — isis
                                — ldp-sync-exit
                                — run-manual-spf
                        — ospf/ospf3
                                — ldp-sync-exit
                                — refresh-lsas [lsa-type] [area-id]
                                — run-manual-spf [externals-only]
```
Tools Commands

**Page 672 7950 XRS MPLS Guide**